<< Photoshop CS4 >>

, tushu007.com

- << Photoshop CS4 >>
- 13 ISBN 9787122072900
- 10 ISBN 7122072908

出版时间:2010-2

页数:398

PDF

更多资源请访问:http://www.tushu007.com

## Photoshop CS4<br>8

Photoshop

PSD and  $PSD$ 

Photoshop CS4

 $9$ 

, tushu007.com

, tushu007.com

<< Photoshop CS4 >>

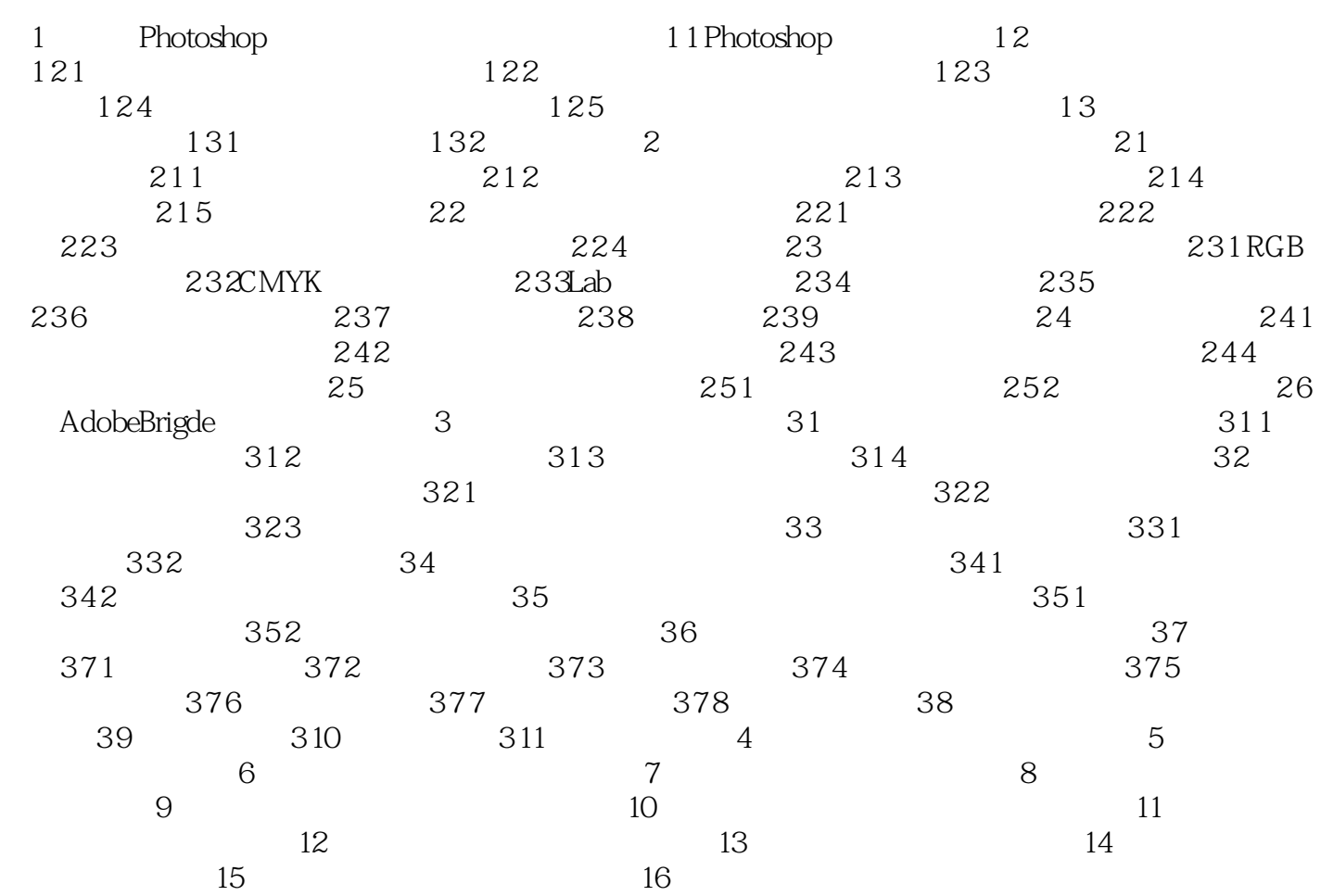

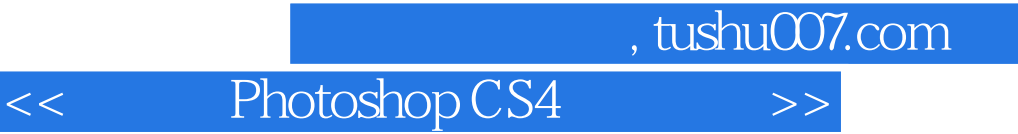

本站所提供下载的PDF图书仅提供预览和简介,请支持正版图书。

更多资源请访问:http://www.tushu007.com